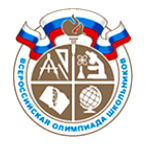

**1.** Робот, обозначенный стрелкой, находится в лабиринте и выполняет следующие инструкции.

Повторять:

если *путь свободен*, то вперед на одну клетку; иначе

если *k = 0*, то повернуть на 90° против часовой стрелки, увеличить *k* на 1; если *k = 1,* то повернуть на 90° по часовой стрелке, уменьшить *k* на 1.

Каждое действие робота (поворот или переход на соседнюю клетку) длится 2 секунды. За какое время робот дойдет до клетки со звездочкой?

- А) (*10 баллов*) В начале движения *k* = 0.
- Б) (*10 баллов*) В начале движения *k* = 1.

Ответ: А) 18 секунд Б) робот никогда не дойдет до звездочки.

- **2.** Вася и Петя играют в игру. У них есть *n* кучек, в каждой из которых лежит несколько камней. Игроки ходят по очереди (Вася начинает). За один ход разрешается разделить кучку, в которой есть хотя бы два камня, на две. Тот, кто не может сделать ход, проигрывает. Кто выиграет, если оба применяют оптимальные стратегии?
	- А) (*6 баллов, только за три правильных ответа*) Во всех кучках по 4 камня. Укажите правильные ответы для *n* = 3, *n* = 4, *n* = 5 в правильном порядке.
	- Б) *(14 баллов, только за три правильных ответа)* Количество камней в каждой кучке равно ее номеру. Укажите правильные ответы для *n* = 100, *n* = 101, *n* = 102 в правильном порядке.

Ответ: А) Вася, Петя, Вася; Б) Петя, Петя, Вася.

- **3.** Программист Василий очень любит изучать свойства чисел. Он даже сам придумал свойство – *потенциал* числа. Чтобы найти потенциал числа *N*, надо взять двоичную запись этого числа (начинается с единицы), рассмотреть все циклические сдвиги этой записи и среди них выбрать максимальное число. Например, для  $N = 11: 1011<sub>2</sub> = 11, 1101<sub>2</sub> = 13, 1110<sub>2</sub> = 14$  и 0111<sub>2</sub> = 7. Следовательно, потенциал числа 11 равен 14.
	- А) (*4 балла*) Указать ответ для *N* = 9.
	- Б) (*6 баллов*) Указать ответ для *N* = 33.
	- В) (*10 баллов*) Указать ответ для *N* = 2<sup>2015</sup> + 2.

Ответ: A) 12; Б) 48; В)  $2^{2015} + 2^{2013}$ 

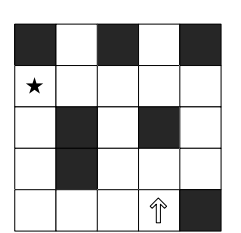

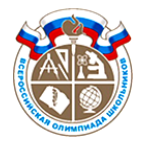

- **4.** Сколько существует чисел, двоичная запись которых состоит из *n* знаков, и таких, что двоичная запись не содержит двух подряд идущих нулей? (Двоичная запись может начинаться с нуля).
	- А) (*2 балла*) Указать ответ при *n* = 3.
	- Б) (*3 балла*) Указать ответ при *n* = 4.
	- В) (*15 баллов*) Указать ответ при *n* = 15.

Ответ: А) 5; Б) 8; В) 1597.

- **5.** Какое максимальное количество ребер можно перерезать у решетки размером *M*x*N*, чтобы она не развалилась на несколько частей? (Ребро – один отрезок.)
	- А) (*5 баллов*) *M* = 2, *N* = 4 (см. рисунок).
	- Б) (*15 баллов*) *M* = 10, *N* = 30.

Ответ: А) 8; Б) 300

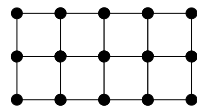

- **6.** Имеется шахматная доска размером *m* x *n* клеток. Какое наименьшее и наибольшее количество королей можно поставить на шахматную доску так, чтобы любая клетка была бита хотя бы одним королем (или занята королем), и при этом короли не били друг друга? (Король бьет соседние клетки по горизонтали, вертикали и диагонали).
	- А) (*3 балла*) *m* = *n* = 8 (Формат ответа: *min* = число, *max* = число).
	- Б) (*3 балла*) *m* = 11, *n* = 4 (Формат ответа: *min* = число, *max* = число).
	- В) (*14 баллов*) Общий случай. (Формат ответа: *min* = формула, *max* = формула).

В формулах разрешается использовать арифметические операции (+, –, \*, /), обычные круглые скобки и целую часть числа (например, [(*m*+*n*)/2] – целая часть от деления m+*n* пополам).

Ответ:

- A) min = 9, max = 16; b) min = 8, max = 12;
- B) min =  $[(m+2)/3]^*[n+2)/3]$ , max =  $[(m+1)/2]^*[n+1)/2]$
- По 7 баллов за каждую формулу.

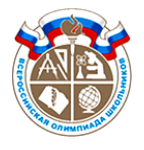

## ВСЕРОССИЙСКАЯ ОЛИМПИАДА ШКОЛЬНИКОВ 2015-2016 гг. МУНИЦИПАЛЬНЫЙ ЭТАП ИНФОРМАТИКА 7-8 КЛАСС

**7.** (*20 баллов*) Дан фрагмент одной программы, на языках Си и Паскаль.

**Си Паскаль** for  $(i = 1; i \le N; i++)$ {  $S = (-S) * i;$ printf ("%i\n", S); } for i:=1 to N do begin  $S := (-S) * i;$ Writeln(S); end

Выпишите, что выводила программа на экран в ходе своей работы, если последнее, что было выведено на экран – это «-3628800», а *N* = 10.

Ответ: 1, -2, 6, -24, 120, -720, 5040, -40320, 362880, -3628800

По 2 балла за каждую верную позицию.